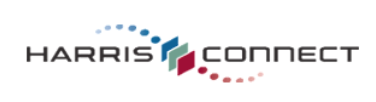

## **Event Registration Check List for Building & Testing Event Forms**

ERCL-1-3-18-11

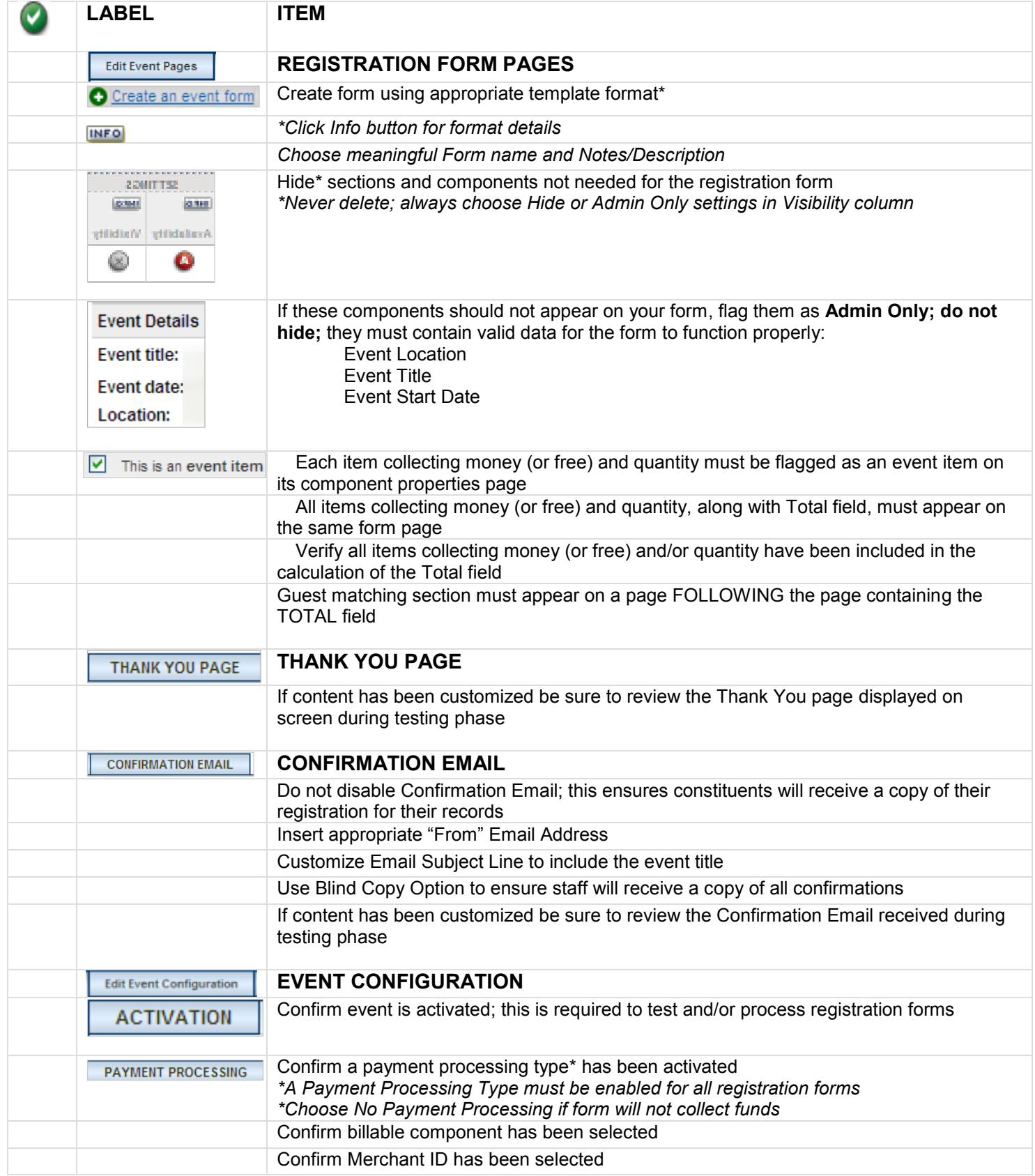

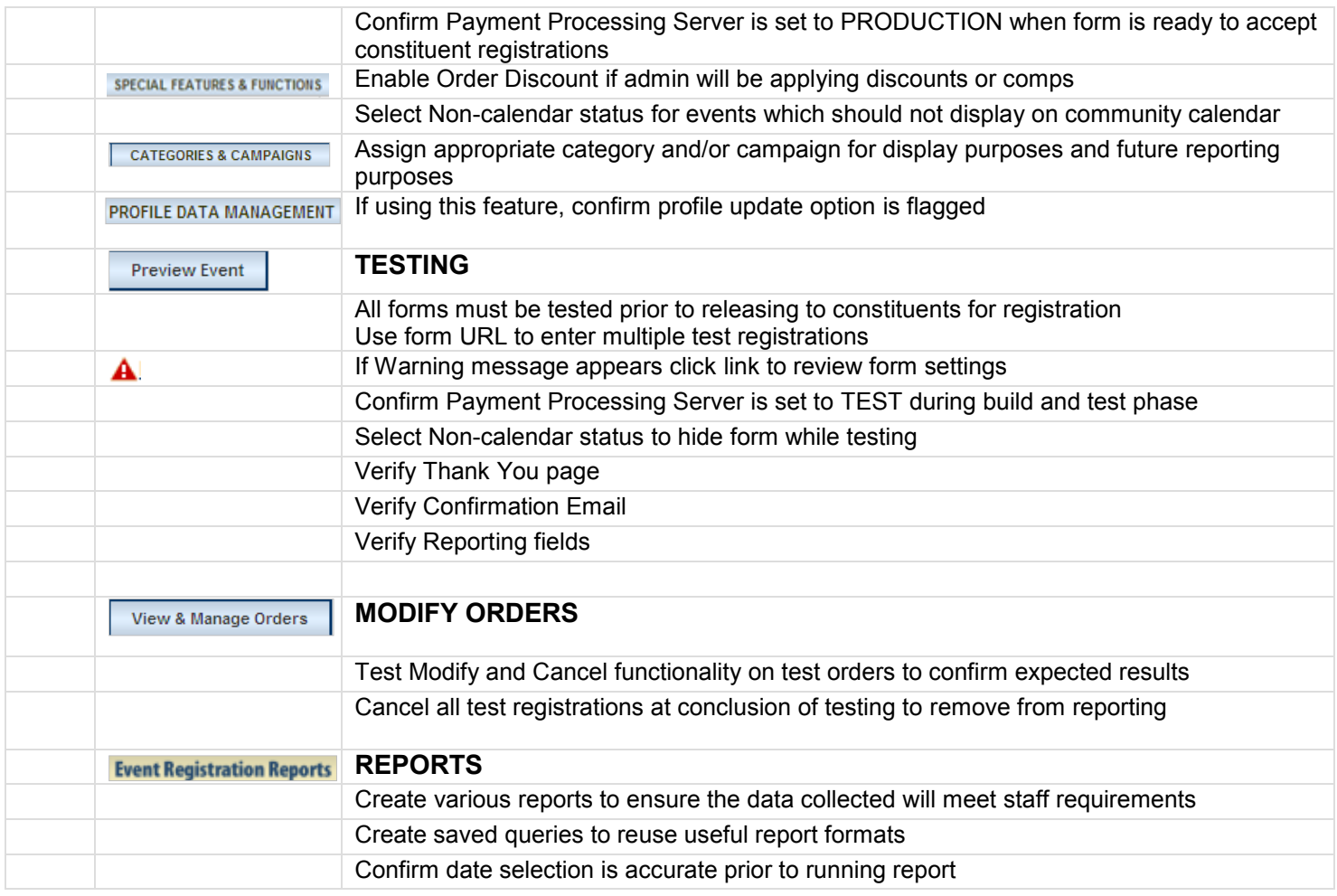